# DIGITAL Revista de Matematica-Informatica

NR.2 NOIEMBRIE 2010

FH-artbxxc

 $for (i=1; k=n; i++)$ 

COPERTĂ REALIZATĂ DE IFTENIE MIHAELA

# **GLOBAL EDUCATION-classroom 2.0 SEQUENCES OF REAL NUMBERS, ARITHMETIC AND GEOMETRIC PROGRESSIONS**

Profesor de matematica gradul I Bechir Ghiulnar

Liceul Teoretic "Callatis" Mangalia-Jud Constanta

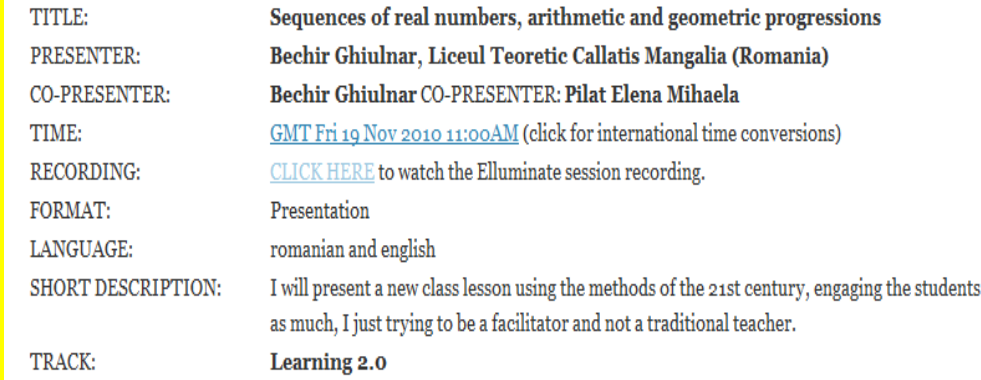

Pentru început a avut loc pregãtirea sãlii de informaticã (a laptopurilor) de cãtre d-na prof. Mihaela Pilat şi elevul Carp Florin de la clasa a XI-a B. Prof. Bechir Ghiulnar a urmat pasii indicati în e-mailurile primite de la *The Official Social Network of the Global Education Conference* prin *Lucy Gray* si *Steve Hargadon*, *Global Education Conference Co-Chair, Global Education Collaborative Founder* si *Adina Popa*, *Technology Resource*  **Teacher, International Ambassador, Regional Chair - East Europe, Glob***al Education Conference*. A fost folositã platforma Elluminate pentru a prezenta lecţia on-line. Grupele şi profesorii s-au logat la lecţie. Au fost prezenti online la lectie profesorii: prof. Fichirie Bilal( prof. Montreal-Canada), prof. Gina Magaz, prof. Gabriela Popa . .

Lectia "Progresii aritmetice și geometrice" a fost pregatită sub forma de referat de eleva Borcea Alexandra de la clasa a XII-a B si de eleva Sfreja Andra IXC. Elevii au creat prezentari ale Liceului "Callatis" şi a localitãţii Mangalia (Nedelea Vlad şi Cârstoiu Anda de la clasa a XII-a B).

D-na Adina Popa a fost "vocea de dincolo" cu care am colaborat pe parcursul lectiei.

### **Desfasurarea propriu-zisa a lectiei**

*My name is Bechir Ghiulnar and together with the students from 9C I am going to present you the lesson called "SEQUENCES OF RE-AL NUMBERS, ARITHMETIC AND GEOMETRIC PROGRES-SIONS".*

*In the classroom we have as guests Mrs. Livia Costache – the principal, Mrs. Luminiţa Pãtrînoiu- the viceprincipal, Ms. Silvia Lipnic, Mrs Melania Pãduraru., Mrs Sali Ghiulserin, M. Arsinte Vasile, Ms Mihaela Pilat and the following students Rãzvan Bejan, Costin Gheorghe, Andrei Mitroi, Cârstoiu Anda from XII B. The principal Mrs. Livia Costache has for you few words.*

*To begin with, the student Sfreja Andra from 9C will present her report about " Arithmetical and Geometrical progressions*". Sunt introduse pe platform Illuminate prezentarile pregatite de elevi .

*To make good use of our time I have grouped my students in 5 groups. The students will be solving some exercises while you will be watching a Power Point Presentation created by the students from 12 B about Callatis High School about our city, Mangalia.*

 Elevii sunt aşezaţi în bãnci astfel încât patru elevi sã formeze o grupã:

**Grupa 1:** Trandafir Teodora; Borş Emanuela; Mamaiţ Florentina; Popa Mãdãlin Iulian; **Grupa 2:** Relia Melania; Ene Mariana; Popa Daniela; Secrieru Dragoş; **Grupa 3:** Stan Dan; Oprea Andrei; Zaberca David; Popescu Cristina; **Grupa 4:** Begazi Geanan; Acsenciuc Cãtãlina; Butoi Cristina; Gheldi Tungeai; **Grupa 5:** Jacotã Roxana; Ispas Andra; Tudor Ana; Nistor Ioana.

Se împarte fiecărei grupe lista cu exerciții:

### **Progresii aritmetice şi geometrice**

Se consideră progresia aritmetică  $(a_n)_{n\geq 1}$  cu rația 3. Știind că suma primilor zece termeni ai progresiei este 150, să se determine a1.

Fie progresia aritmetică : a<sub>1</sub>,-7,a<sub>3</sub>,-1,a<sub>5</sub>,a<sub>6</sub>...... Să se calculeze al 11-lea termen.

 Să se determine numarul real nenul a, astfel încât : a-2, 3a-5,  $2a+7$ .

Să se scrie primii trei termeni ai progresiei aritmetice  $(a_n)_{n\geq 1}$  dacă  $a_{39} = 68$ , r=5/

 Să se gasească primul termen, raţia şi apoi formula termenului general ai progresiei geometrice  $(a_n)_{n\geq1}$  daca:  $\int 3a_1+2a_2=24$ 

Să se determine a,b∈R știind că numerele 3,  $\left[ 9a_1 - 4a_3 = 18 \right]$ 

a, b sunt în progresie geometrică şi 2, 24, a sunt în progresie aritmetică.

Să se determine primul termen al progresiei geometrice cu termeni pozitivi  $b_1, 6, b_3, 24, ...$ 

Sunt introduse prezentarile Liceului Teoretic "Callatis" si a orasului Mangalia pe platforma Illuminate. Prezentarile sunt vizionate online de cei prezenti la lectie.

Dupã timpul alocat rezolvarii problemelor (10 minute) cite un reprezentant din fiecare echipa prezinmta solutia exercitiului. Rezolvarile sunt apreciate cu calificative de catre profesorii prezenti si de catre elevii cu statut de invitat de la clasa a XII-a B. Calificativul fiecarei echipe este media notelor acordate de profesori si de catre invitati.

*The coordinating students are asked to , please, come to the flipchart and present their exercises. The 12th graders are asked to pay attention to the correctness of the solutions and the teachers are asked to grade the presentation of the students from 1 to 10. The average of the two grades will be the final grade given to the group.*

Elevul Mitroi acorda calificativul foarte bine tuturor echipelor si apreciaza drept corect continutul stiintific al rezolvarii exercitiilor. "Exercitiul este corect rezolvat şi formulele folosite sunt corecte din punct de vedere matematic".

D-na prof. Melania Pãduraru, reprezentantul profesorilor afirma cã

LECȚIA DE MATEMATICĂ  $\overline{\mathbf{A}}$ **CȚIA DE MATEMATICĂ** 

profesorii vor acorda calificative în functie de implicarea elevilor dar si în functie de ţinuta elevilor. D-na prof. Melania Pãduraru, purtãtorul de cuvânt al profesorilor prezenti acordã calificativul Foarte Bine Grupelor

1,2,3,5 si acordã calificativul Plus Foarte Bine Grupei 4, Doamna prof. Ghiulnar Bechir valideaza calificativele finale: Grupa 1 a obtinut calificativul Foarte Bine Grupa 2 a obţinut calificativul Foarte Bine Grupa 3 a obtinut calificativul Foarte Bine Grupa 4 a obtinut calificativul Plus Foarte Bine Grupa 5 a obtinut calificativul Foarte Bine

Finalul lecţiei constã în mulţumiri adresate persoanelor prezente la Conferinta și preluarea microfonului de cãtre d-na Adina Popa, care felicitã elevii pentru prezentãrile lor și felicitã pe toti cei care s-au implicat în realizarea lectiei on-line.

Thank you for your attention and I wish you best of luck in your activities!

*Discursul meu de la lecţia on-line a fost tradus în totalitate de d-na prof.*

**Silvia Lipnic**, *cãreia îi mulţumesc pentru prezenţa la lecţie, pentru traducerile în limba englezã şi pentru* încurajãrile venite din partea ei.

*Ȋi mulţumesc doamnei profesor* Melania Pãduraru pentru ajutorul acordat și pentru prezența foarte valoroasã a dumneaei în lecție.

*Mulţumesc d-nei director* **Livia Costache** care a fost deschisã cu privire la Prezentarea on-line a unei lecţii în una din sãlile Liceului "Callatis" şi pentru discursul avut la începutul lectiei.

*Mulţumesc d-nei prof.* **Mihaela Pilat** pentru implicarea în pregãtirea lecţiei on-line.

*Mulţumesc elevului* **Carp Florin** *pentru implicare în funcționarea laptopurilor.*

*Mulţumesc* **elevilor clasei a IX-a C** *pentru seriozitatea cu care au lucrat înainte, în timpul şi dupã lecţia on-line. Mulţumesc* **elevilor clasei a XII -a B** *pentru implicare, pentru seriozitate şi pentru realizarea celor douã prezentari.*

*Mulţumesc doamnelor prof.* **Magaz Georgeta** şi Fichirie Bilal pentru cã mi-au acordat feedback-ul lectiei și pentru participarea efectivă la lectie.

*Multumesc tuturor profesorilor prezenti în sala de clasa și tuturor profesorilor prezenţi on-line.*

*Multumesc* The Official Social Network of the Global Education Conference prin **Lucy Gray** şi Steve Hargadon Global Education Conference Co-Chair, Global Education Collaborative Founder şi **Adina Popa** Technology Resource Teacher, *International Ambassador, Regional Chair - East Europe, Global Education Conference pentru acceptarea la Global Education Conference 2010.*

*Mulţumesc d-nei* **Adina Popa** pentru ajutorul nepreţuit acordat în timpul lecţiei, pentru încurajãrile și interesul avut pentru o lectie a secolului 21 la Liceul Teoretic "Callatis".

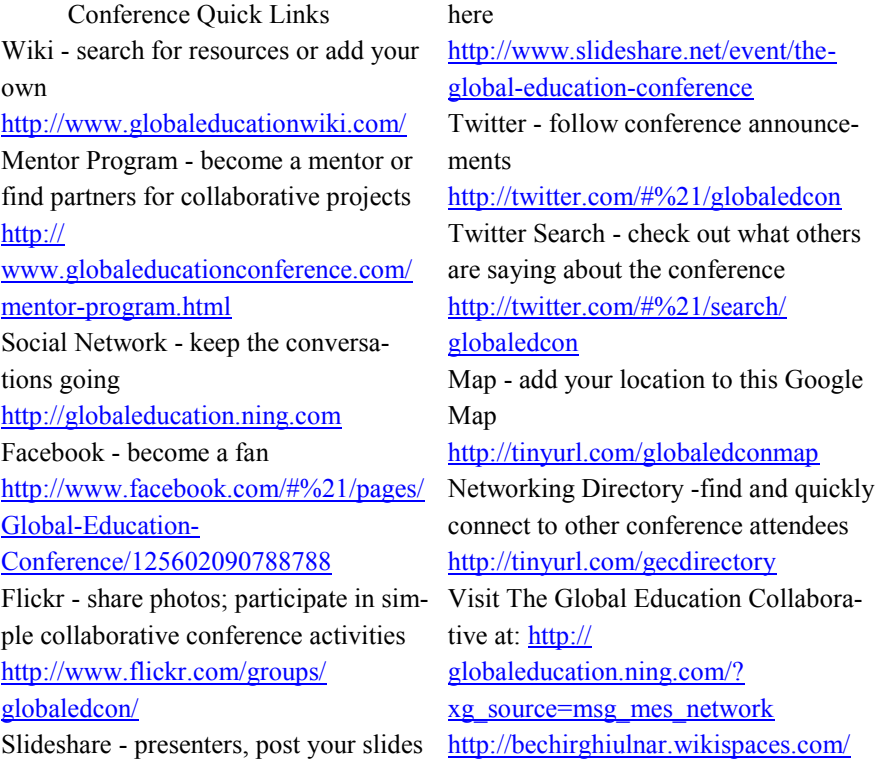

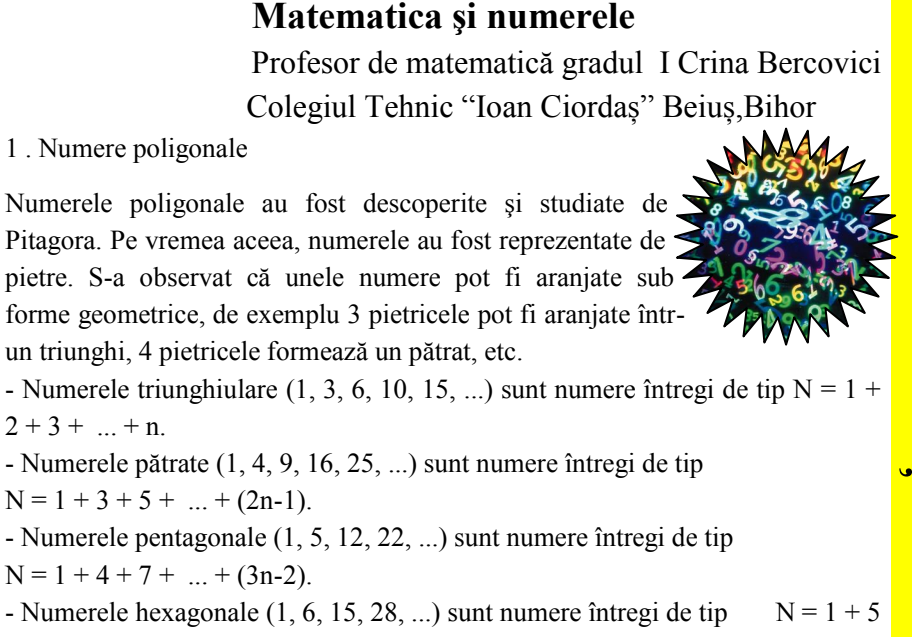

 $+9 + ... + (4n-3)$ .

……………

În general, numerele poligonale sunt întregi de forma:

$$
n+\frac{n(n-1)b}{2}\binom{n}{2}
$$

Observatii<sup>-</sup>

a) În formula (\*) pentru b = 1 obtinem un număr triunghiular, pentru b = 2 un număr pătrat, pentru  $b = 3$  un număr hexagonal, etc.

b) Numerele poligonale pot fi obţinute prin recurenţă (n este ordinul numărului poligonal):

 $T(n) = T(n - 1) + n$ ,  $(m = 3)$ C (n) = C (n - 1) + 2n – 1, (m = 4)  $P(n) = P(n - 1) + 3n - 2$ ,  $(m = 5)$ 

………

 $M(n) = M(n-1) + (m-2)(n-1) + 1$ 

c) O altă proprietate curioasă a numerelor poligonale este:

 $C(n) = T(n) + T(n-1)$ ,  $P(n) = C(n) + T(n-1)$ ,  $H(n) = P(n) + T(n - 1)$ 

……

d) Unele numere fac parte din două familii diferite. De exemplu: 36 este un număr triunghiular de ordin 8 şi pătrat de ordin 6.

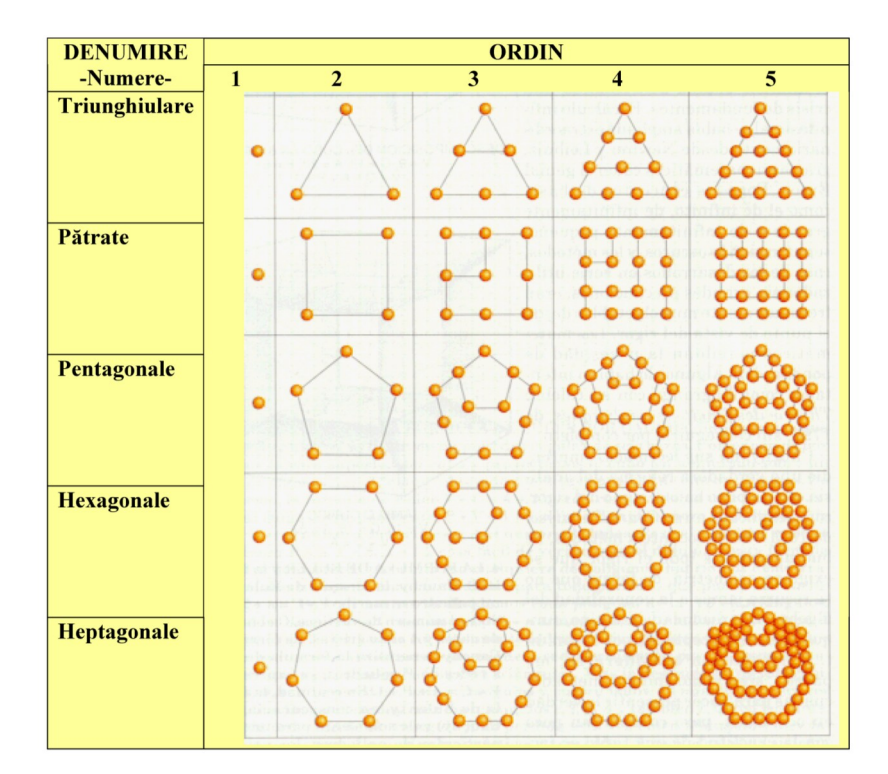

# **Test 1 (Numere poligonale)**

- 1.1. Scrie şirul primelor 10 numere triunghiulare.
- 1.2. Care este numărul pătrat de ordin 10?
- 1.3. Scrie primele 5 numere octogonale.

1.4. Imaginează-ţi o aplicaţie a numerelor triunghiulare şi scrie un scurt eseu care se încadrează în tema: "Numerele triunghiulare – realitate și ficțiune".

Succes!

Bibliografie:

http://mathworld.wolfram.com/PolygonalNumber.html,

http://en.wikipedia.org/wiki/Polygon,

http://www.telefonica.net/web2/lasmatematicasdemario/Aritmetica/ Numeros/Numpol.htm

http://www.mathsisfun.com/

# **SOLUŢIILE Testului 1 (Numere poligonale)**

1.1. Scrie şirul primelor 10 numere triunghiulare.

Răspuns: 1, 3, 6, 10, 15, 21, 28, 36, 45, 55.

1.2. Care este numărul pătrat de ordin 10?

Răspuns: 100.

1.3. Scrie primele 5 numere octogonale.

Răspuns: 1, 8, 21, 40, 65.

1.4. Imaginează-ți o aplicație a numerelor triunghiulare și scrie un scurt eseu care se încadrează în tema: "Numerele triunghiulare – realitate și ficțiune". – imaginația autorilor.

Problemă pentru clasa a V-a

Sã se compare numerele  $a = 2^{2011} - 2^{2010} - 2^{2009}$  și  $b = 5^{862} - 4$ 5 861 .

Soluție:

$$
a = 2^{2009} \cdot (2^2 - 2 - 1) \Leftrightarrow a = 2^{2009} \cdot (4 - 2 - 1) \Leftrightarrow a = 2^{2009} \text{ iar}
$$
  

$$
b = 5^{861} \cdot (5 - 4) \Leftrightarrow b = 5^{861}.
$$

A°adar a =  $2^{2009} = (2^7)^{287} = 128^{287} > 125^{287} = (5^3)^{287} = 5^{861} = b$ , deci a > b.

Profesor E. Blãjuț, Bacãu

# **Metoda backtracking utilizată în rezolvarea unei probleme**

Profesor gradul I de Informatică Pilat Elena Mihaela

Liceul Teoretic Callatis Mangalia, Judetul. Constanța Să se afișeze 5 numere care au n cifre de 1 si 2 astfel încât oricare 2 să coincidă în exact m pozitii dar toate 5 să nu coincidă în același timp în aceeași poziție.

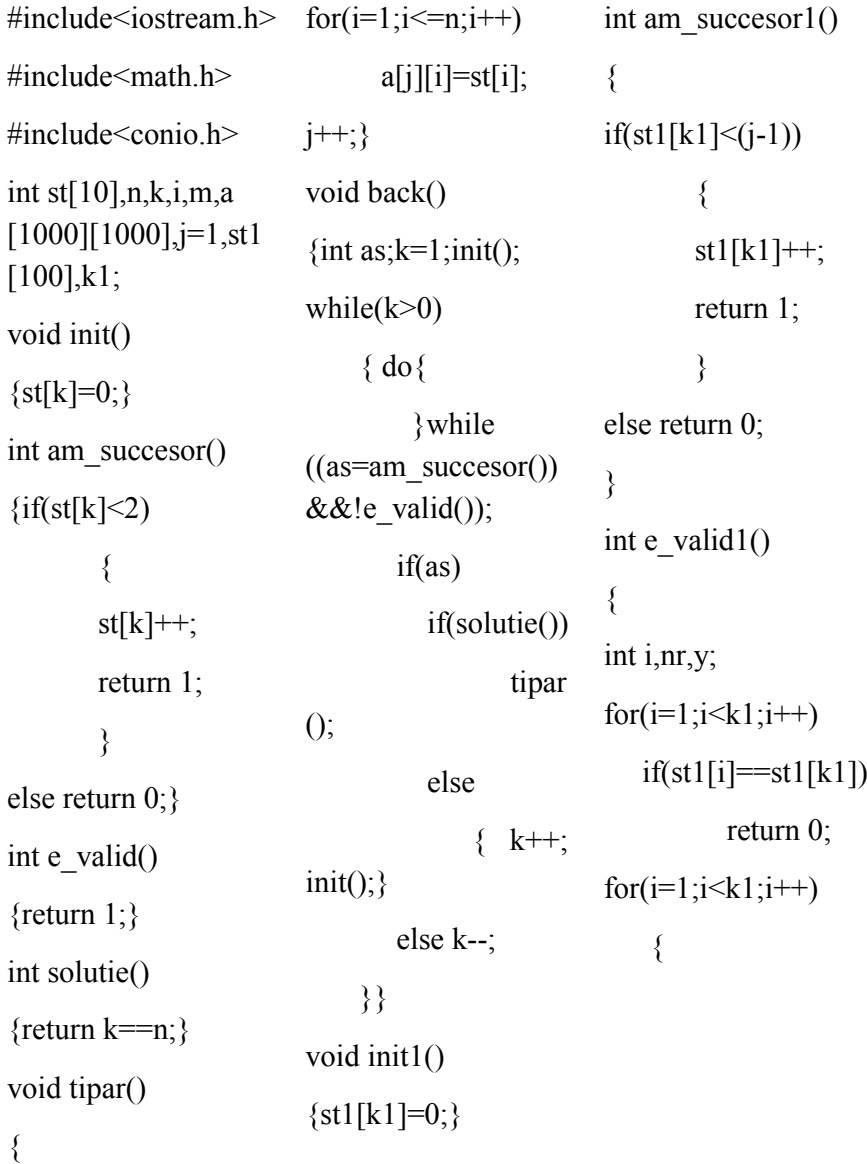

 $nr=0$ ; for  $(y=1; y\leq n; y++)$  {  $if(a[st1[k1]]$  $[y]==a[st1[i]][y])$  $nr++$ ; }  $if(nr!=m)$  return 0; } eturn 1; } int solutie1() {return  $k1 = 5$ ;} void tipar1() { int i,y;  $for(i=1; i \leq 5; i++)$  $\{$ for  $(y=1; y \leq n; y++)$ cout <<<<<<<<<<<<<<  $[i]$ ][y] <<""; cout<<endl; } cout<<endl<<endl<<e ndl; getch(); } void back1() { int as;  $k1=1$ :  $init1()$ ; while $(k1>0)$  { do{ }while  $((as=am\;successor1())$  $&\&\&\text{!e}\text{ valid1}($ ); if(as) if(solutie1()) tipar1 (); else {  $k1++$ ;  $init1()$ ; } else k1--; } } int main()  $\{$ int x,y;  $\text{cout}<<"n="$ ; cin>>n; cout << "m="; cin>>m; back();  $for(x=1); x \leq i-1$  $1)$ ; x + + ) { for  $(y=1; y\leq n; y++)$ cout << a  $[x][y]<<"$  ": cout<<endl; }  $back1()$ ; } Rezolvare.

Se aplică metoda backtracking pentru crearea unei matrice care conține toate numerele de n cifre ce conțin cifre de 1 si 2. Se

# LECȚIA DE INFORMATICĂ ECȚIA DE INFORMATICĂ

foloseste matricea formată pentru a genera cu ajutorul lui backtracking o stivă care conține numerele liniilor din matricea inițială. În stivă se generează acele linii din matrice care respectă condiția ca în exact m poziții să coincidă liniile din matrice. Problema este rezolvata prin aplicarea de 2 ori a metodei backtracking ceea ce este un fapt oarecum inedit.

Ex: pentru n=5 si m=3 matricea este:

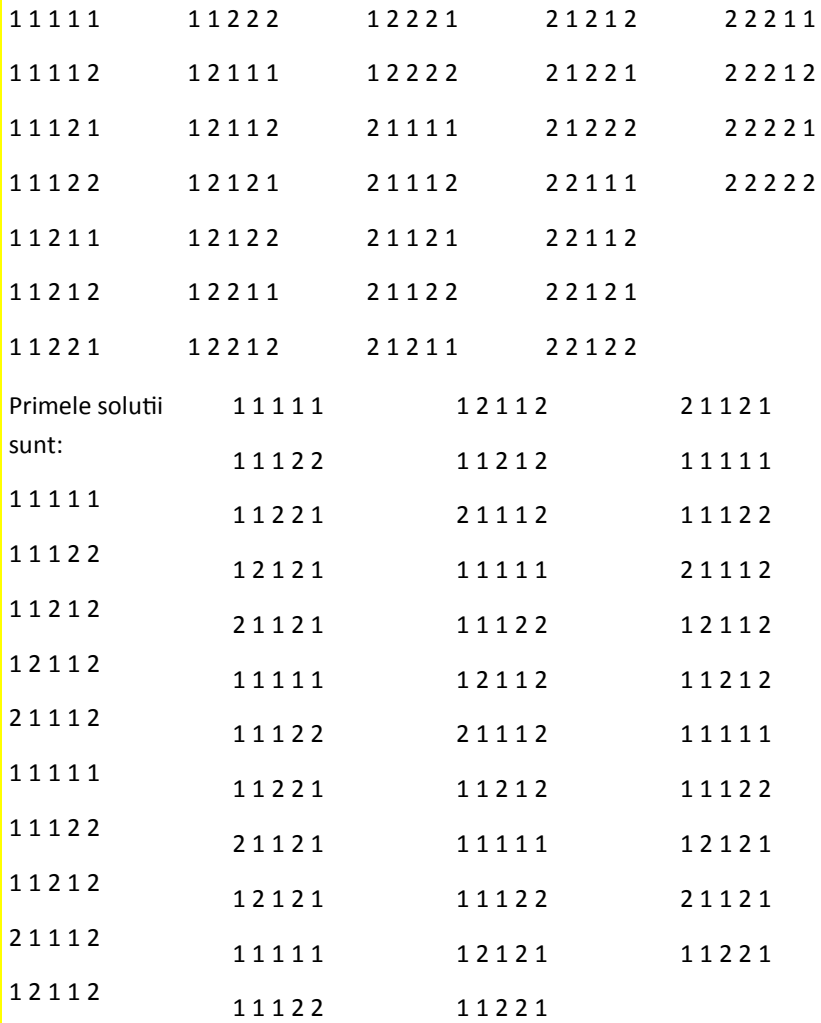

# **Optomizarea problemei cu backtracking**

Elev Donisan George medaliat cu bronz la Olimpiada natională de informatică , martie 2010

Liceul Teoretic "Callatis" Mangalia

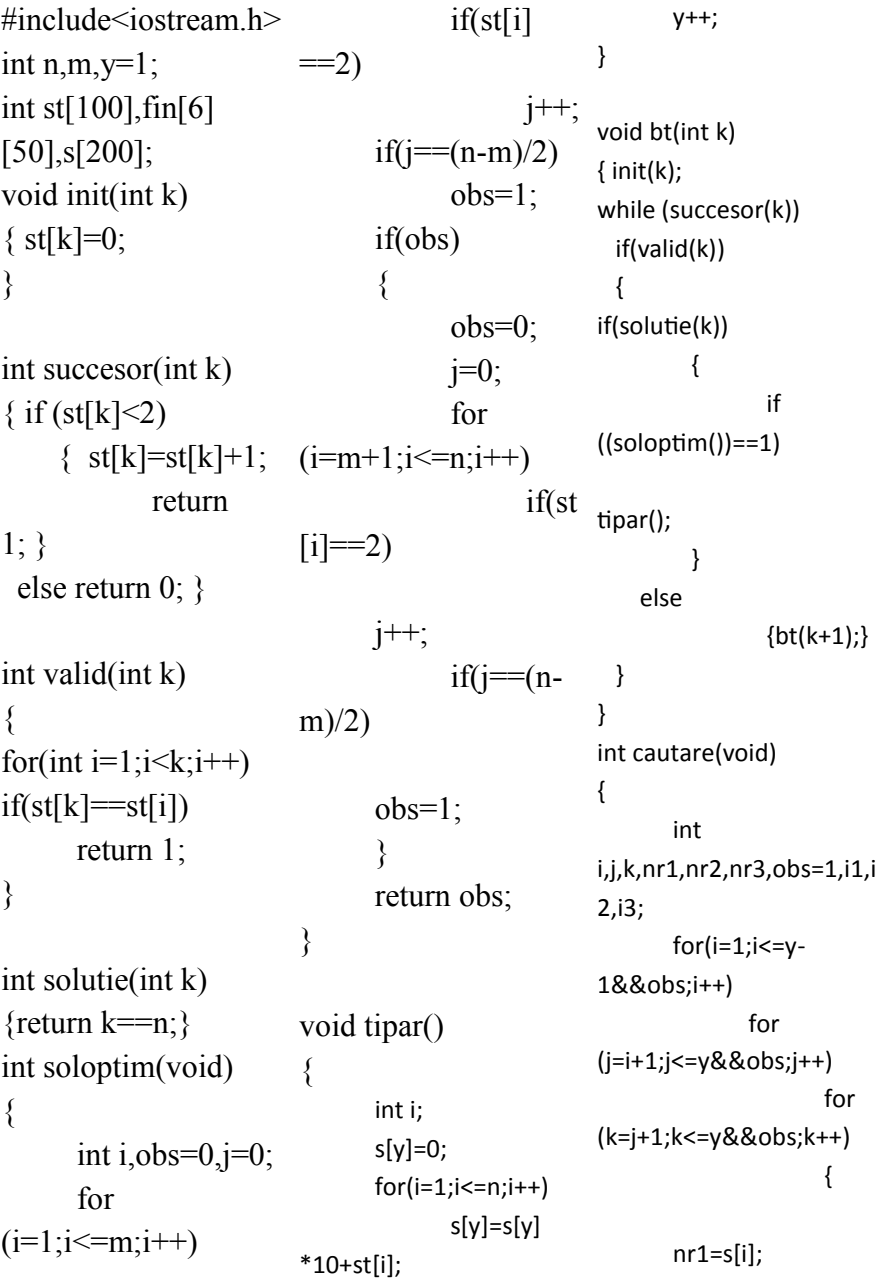

# LECȚIA DE INFORMATICĂ **ECȚIA DE INFORMATICA**

 $nr2=slil;$  $nr3=s[k];$ i1=0; i2=0;  $i3=0$ : while(nr1!  $=0$ , if(nr1%10==nr2% 10) i1++; [3][i]=nr1%10; if(nr1%  $10$ ==nr3%10) i2++; if(nr2%  $10$ ==nr3%10) i3++; nr1=nr1/10; nr2=nr2/10; nr3=nr3/10; if((i1==m)&&  $(i2 == m)$ && $(i3 == m)$ obs=0;  $\mathcal{E}$ if(obs==0) , i--; j--; k--;  $nr1 = s[i];$  $nr2=sl[i];$  $nr3 = s[k]$ : i=n; while(nr1! =0) , fin fin [4][i]=nr2%10; fin  $[5][i]$ =nr3%10; i--; nr1=nr1/10; nr2=nr2/10; nr3=nr3/10;  $\mathcal{E}$ return 1;  $\mathcal{E}$ return 0;  $\mathbf{r}$ int main(void) , int i,j; cout<<"n=": cin>>n; cout<<"m="; cin>>m;  $for(i=1;i<=n;i++)$ ,  $fin[1][i]=1;$  $if(i<=m)$ fin  $[2][i]=1;$ else fin  $[2][i]=2;$  $\mathcal{E}$ bt(1); if(cautare()==1) for  $(i=1; i<=5; i++)$ , for  $(i=1; j<=n; j++)$ cout<<fin[i][j]; cout<<"\n";  $\mathcal{E}$ else cout<<"NU SE POATE";  $\}$ 

LECȚIA DE INFORMATICĂ **ECȚIA DE INFORMATICĂ** 

# **Laptopul înlocuiește desktopul**

Elev Neagu Ionuț Alin, Clasa a X-a B

Liceul Teoretic "Callatis" Mangalia, Jud. Constanta

**Deși majoritatea utilizatorilor cred că laptopul este un înlocuitor al clasicului desktop,nu este întotdeauna așa,în ciuda performanțelor similare.**

Mai întâi vom vedea care sunt

decidem să cumpărăm sau, uneori chiar mai repede— câteva întrebări importante. cea a competitorilor din gama desktop. Cele mai multe portabile noi sunt dotate cu procesoare dual-core, capabile să îmbunătățeasca semnificativ performanța. Unele dintre aceste procesoare sunt proiectate pe o

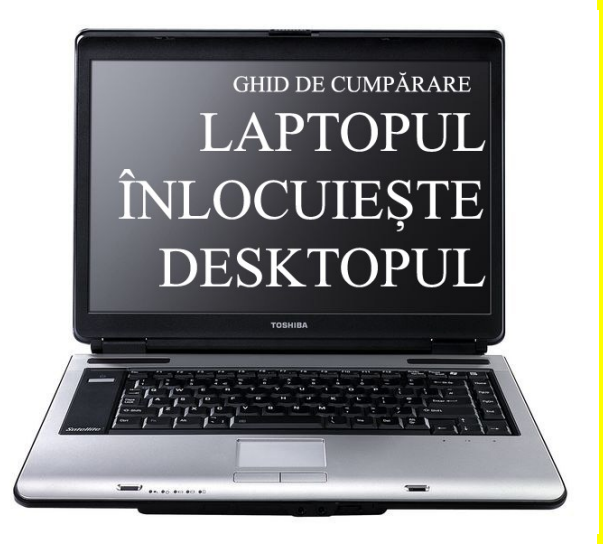

similaritățile dintre cele două platformă de 64 de biți, fiind variante. Apoi ne vom opri și capabile să suporte noile asupra aspectelor cărora trebuie caracteristici din sistemul de să le acordăm atenție atunci când operare Windows 7, disponibil și calculator portabil. Puterea de de a discuta despre componentele calcul în cazul laptopurilor pe care le regăsim într-un laptop, continuă să crească odată cu— vom raspunde, mai întâi, la în varianta pe 64 de biți.Înainte

# **Portabilitate sau putere de calcul?**

Răspunsul la această întrebare îl vom găsi în funcție de modul în care intenționăm să folosim calculatorul. Dacă portabilitatea

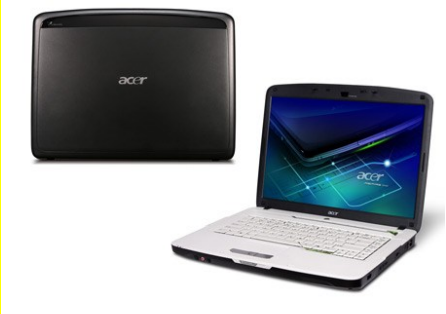

text, unul ușor și subțire calculatorului și a reprezinta soluția potrivită. Pe de datelor putem lua altă parte, dacă nu ne deranjează in considerare un să cărăm cateva kilograme în slot antifurt sau plus, iar

puterea de calcul este principalul criteriu, vom alege un laptop din categoria mainstream, cu ecran mare și dotări de excepție.

# **Cât suntem dispuși să plătim?**

În general,calculatoarele portabile sunt mai scumpe decat calculatoarele desktop. Un laptop cu o configurație similara poate costa chiar ți de doua ori mai mult.

### **Business sau Home?**

Microsoft Windows Business Edition instrumente suplimentare

este principala problemă, iar de o conexiune Bluetooth pentru laptopul va fi utilizat numai sincronizarea cu un PDA. Pentru pentru navigare web și procesare o protecție suplimentară a securitate în rețea, care nu se găsesc în varianta Home ale sistemului de operare. Cu sigurantă ne dorim un laptop cu o interfață Gigabit Ethernet, pentru a ne putea conecta la o rețea de mare viteză și pentru a beneficia

> un cititor de amprente.

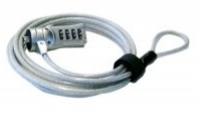

# **Ce alte opțiuni trebuie analizate la un laptop?**

Unele calculatoare portabile dispun de tunere TV, cu ajutorul carora putem privi și înregistra emisiunile favorite. Trebuie să ne asigurăm că porturile de conexiune, ca USB, Firewire sau cititor de carduri se potrivesc perifericelor care le folosim. Pasionații de jocuri vor dori o placa video dedicată, pentru o Vista mai bună procesare a imaginilor.

Partea a doua o să apară în numărul viitor.

# **Securitate sub Linux SECURIZAREA ÎMPOTRIVA EXTERIORULUI (FIREWALLS, INETD ETC)**

Profesor Aida Ciucă

Liceul Teoretic "Henri Coandă", Craiova

Securizarea împotriva exteriorului are ca scop împiedicarea atacurilor efectuate împotriva sistemului dvs prin rețea, inclusivInternet.

# *Terminalele sigure*

Linux este un sistem multi-utilizator. Astfel, conectarea la sistem e posibil de la calculatorul pe care se află sistemul, precum şi de la terminale conectate prin rețea. Fiecărui utilizator din sistem îi este atribuit un tty adică un Terminal Type un fel de terminal virtual. Astfel, sistemul ştie de unde e conectat fiecare utilizator. Calculatorul dvs ar trebui să aibă 8 terminale virtuale: tty1, tty2,... tty8. Puteti trece de la un terminal la altul cu <Alt+Fx> unde x e numărul terminalului, iar dacă sunteți în X-Windows - cu <Ctrl+Alt+Fx>.

Pentru a împiedica conectarea ca root din reţea puteţi indica în fişierul **/etc/securetty** doar terminalalele de la care va fi posibilă login-area ca root:

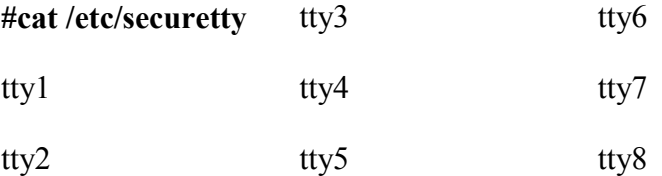

Astfel, chiar dacă cineva va aflat parola de root, el o va putea folosi doar dacă are acces fizic la calculatorul dvs. Şi totuşi, având o parolă de utilizator obişnuit, el poate intra în sistem şi apoi folosi comanda *su* pentru a deveni root. Oricum, fişierul /etc/ securetty va limita unele încercări de a se loga ca super-user.

### *Inetd şi daemon-ii de reţea*

Inetd este o program cu rol de a porni daemon-ii de reţea. Dar ce este un daemon de retea. Daemon-ul din Linux este similar TSR-ului de la Microsoft. TSR - adica Terminate and Stay Resident. TSR stă în memorie şi aşteaptă anumite condiţii pentru a se activa. De exemplu când locul liber de pe hard-disk a scăzut sub o anumită limită, TSR se "trezeşte" şi vă previne că aveţi foarte puţin spaţiu liber pe disc. Oricum, TSR au apărut cu mult după daemon-ii din Linux.

Exemplu de daemon in Unix:

# *FTP*

File Transfer Protocol (Protocolul de transfer a fişierelor) este un daemon care aşteaptă

conectarea pe portul 21 (implicit) pentru a efectua transferul de fişiere dintre calculatorul ce a solicitat conectarea şi sistemul

pe care merge daemon-ul.

Să presupunem că aveti mai multi daemon-i pe calculator (FTP, Telnet, SSH, Firewall-ul etc), dacă ar sta toti "treji" aceasta vă consumă multă memorie şi vă deschide porţi pentru atacatori. De aceasta şi există Inetd-ul, pentru permite dvs să configurați care daemon să

stea şi care nu. Pentru aceasta va trebui să editaţi fişierul */ etc/inetd.conf*.

Trebuie să aveti în vedere că daemonii de retea se uzează moral pe măsură ce se descoperă noi greşeli şi "găuri" în ei. De aceea tebuie să fiţi la curent pentru a-i reînoi (http://packetstorm.securify.com/)

## *Telnet*

Dacă doriti să oferiti utilizatorilor conectare la calculatorul dvs pentru a executa comenzi, nu e o idee chiar bună de a folosi daemonul Telnet deoarece nu criptează sesiunea de login. În astfel de caz va fi posibil utilizarea shiffer-erelor împotriva reţelei dvs pentru a afla parole şi alte informaţii care circulă între utilizatori şi server.

O alternativă potrivită ar fi *SSH (Secure SHell)* care criptează sesiunea de login şi merge pe portul 22.

# *Filtrarea Pachetelor*

În directorul /etc se afla 2 fişiere: /etc/host.allow şi /etc/ host.deny. Aceste fişiere sunt utilizate de sistem pentru a hotărâ cărui host să i se permită conectarea la calculator şi cărui nu, precum şi serviciile disponibile. Formatul fişierului este:

# *host:serviciu*

host - nume de host sau IP-ul. Se pot folosi şi caractere speciale, de exemplu cnti.\* inseamna toti cei la care numele de host începe cu 'cnti'. Puteţi pune *'all'* dacă se are în vedere toţi.

Serviciu - serviciul de rețea pe care doriți să-l faceți disponibil sau să-l interziceţi unui anumit host. Serviciile sunt definite de:

numărul portului pe care se situează, exemplu: 21 - FTP 22 - SSH 23 - Telnet 25 - SMTP 80 - HTTP 110 - POP

La fel puteți utiliza 'all' dacă aveți în vedere toate serviciile.

Fisierul /etc/host.deny se foloseste pentru interdicție, iar /etc/ host.allow pentru permisiune. Trebuie de precizat că /etc/host.allow are o prioritate ridicată faţă de /etc/host.deny.

*Exemplu:*

Doriti să permiteti utilizarea resurselor sistemului dvs prin SSH (22) tuturor celor care folosesc providerul de internet "MegaXXX" însă celorlalți să interziceți orice acces la sistem. Pentru aceasta, editati fisierele /etc/host.deny si /etc/host.allow astfel:

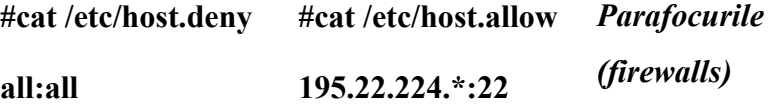

Parafocurile sunt programe care monitorizează tot ce vine spre calculatorul dvs şi decide care pachet are dreptul de a trece şi care nu.

Pentru aceasta administratorul stabileşte regulile în baza cărora parafocul decide care pachet să intre şi care să fie respins. Pe lângă aceasta, parafocurile pot bloca unele încercări de ataca (DoS) a sistemului precum şi unele încercări clasice se spargere a sistemului. Unele parafocuri au ca metodă de configurare metoda prin care fiecărui pachet îi este cerut acordul administratorului, cu timpul parafocul îşi va adapta singur regulile de admitere-respingere a pachetelor.

Cel mai bun parafoc la ora actuala este IP chains, însă. nu-i bine fără rău, deoarce e destul de complicat de configurat. Pentru aceasta, puteți căuta îndrumare la linux.box.sk, packetstorm.securify.com sau securityfocus.com.Îi puteti face download chiar de pe X-Guard ipchains.

Începătorii ar trebui poate să folosească un parafoc cu interfață grafică, care ar fi mai simplu de configurat.

# *BIBLIOGRAFIE*

ACOSTACHIOAEI, Dragos – *Administrarea si configurarea sistemelor Linux*, Editura Polirom, Iaşi 2002

NEMETH, Evi, Garth SNYDER & Trent R. HEIN – *Linux Administration Handbook*. Prentice Hall PTR, 2002

RUGHINIS, Răzvan, Răzvan DEACONESCU, Mihai DOBRESCU & Cristian ICONARU – *Administrarea reţelelor locale*. Editura Printech, 2007

# **Problema pentru clasa a XI-a**

Să se formeze o listă simplu înlantuita alocată dinamic, care reține șiruri de maxim 25 caractere. șirurile citite pot reprezenta numele unor persoane. Să se afişeze persoana cu numele cel mai lung.

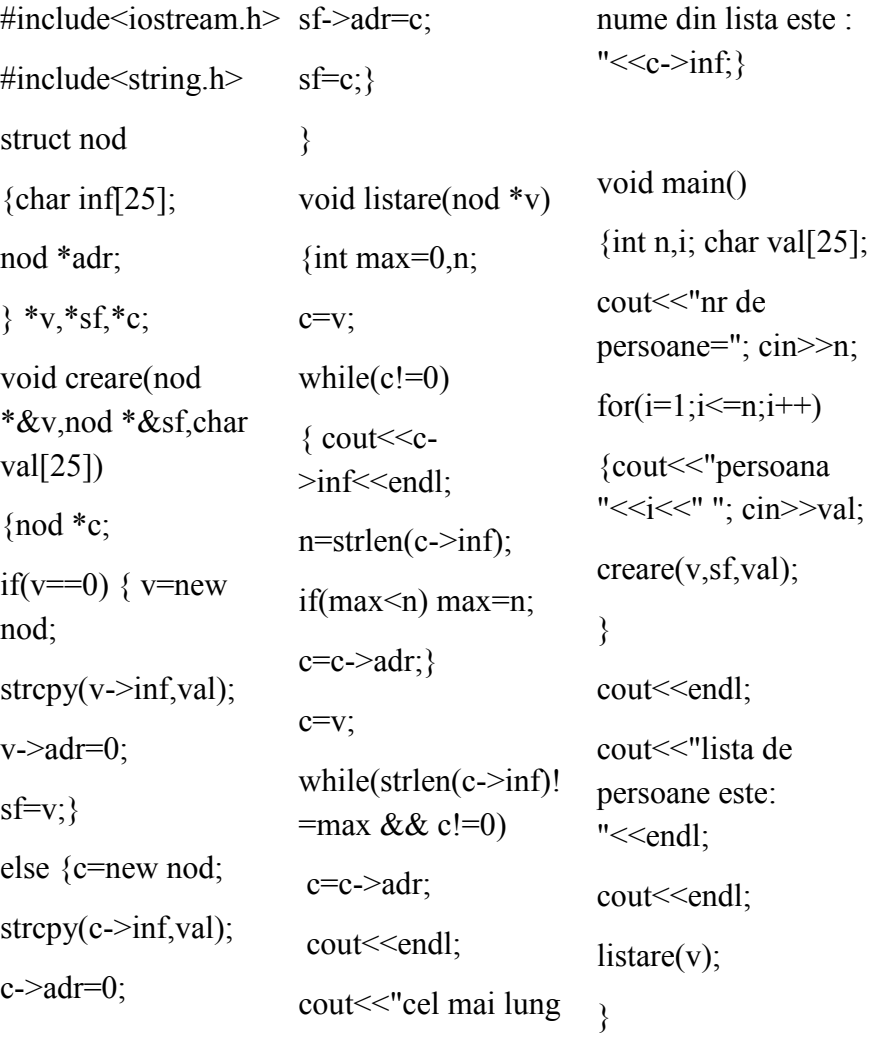

**Profesor gradul I de informatica Magaz Georgeta**  Liceul Teoretic "Callatis", Mangalia,

# **Subiect de programare pentru Atestatul Profesional de Informatică, an scolar 2010-2011**

Se citesc, dintr-un fisier DATE.IN, informatii despre n puncte din plan date prin coordonatele lor x şi y. Să se afişeze toate punctele care se află în interiorul cercului  $C(x_0, y_0, R)$ . Pe prima linie a fișierului este n, pe a doua linie sunt  $x_0, y_0, R$  și pe următoarele linii coordonatele celor n puncte.

*Exemplu: DATE.IN*

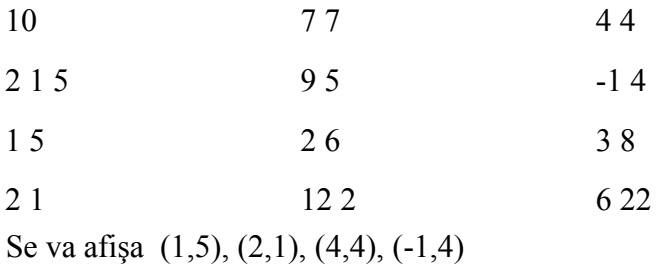

Rezolvare:

 $\#$ include $\leq$ iostream.h $>$  $\#$ include $\leq$ math.h $>$ #include<fstream.h> void main() { float n, r,  $x0$ ,  $y0$ , x, y; fstream f("date.in", ios::in); f>>n>>x0>>y0>>r>>x>>y; do {  $if(sqrt(pow((x0-x),2)+pow)$  $((y0-y),2)) \le r$ cout<<"("<<x<<","<<y<< ") "; } while( $f>>x>>y$ ); }

**Profesor gradul I de informatica Magaz Georgeta Liceul Teoretic "Callatis", Mangalia,**

# **Problema pentru clasa a X-a**

Se dau n numere intregi strict pozitive. Să se construiască un nou şir ce se obţine din cel iniţial prin inserarea între două componente consecutive a mediei lor geometrice dacă aceasta ar aparține intervalului [a,b], unde a şi b sunt valori întregi strict pozitive).Afişati noul şir precum şi numărul de medii geometrice calculate şi inserate.

**Exemplu: pentru n=5 intervalul [5 , 10] şi sirul: 3 5 10 11 4 Se obţine: 3 5 7,071 10 11 6,633 4**

#include <iostream.h>  $\#$ include $\leq$ math.h $>$ void main() { int  $x[50]$ ,  $n,i,a,b,s;$ float m;  $\text{cout}<<"n=";\text{cin}>>n;$  $\text{cout} \leq \text{c}$ [a,b]=";  $\text{cin} \geq \text{a} \geq \text{b};$  $for(i=0;i\leq n;i++)$ {  $\text{cout}<< "x["< cout<<m<<";$  $=$ ":  $\text{cin} \geq \text{x[i]}$ ; }  $for(i=0,s=0;i\leq n 1$ ; $i++$ ) { cout<<x[i]<<" ";  $m=sqrt(x[i]*x[i+1]);$ if(a  $\leq$  m & & m  $\leq$  = b) {  $s++$ ; } }  $\text{cout} \leq \text{x}[i] \leq \text{end}$ : cout<<"Numarul mediilor geometrice calculate si integrate in sir este: "<<s<<endl:

**Profesor de informatica gradul II Gabriela Maria Popa-**

# **Liceul Teoretic "Callatis" Mangalia Problema pentru clasa a XI-a**

Într-un liceu există trei profesori de informatică şi 10 clase la care aceştia trebuie să predea. Ştiind că primii doi profesori pot preda la 3 clase,iar al treilea la 4 clase,să se genereze toate modalitaţile de repartizare ale acestora. Doi profesori nu pot să predea la aceeasi clasă odata.

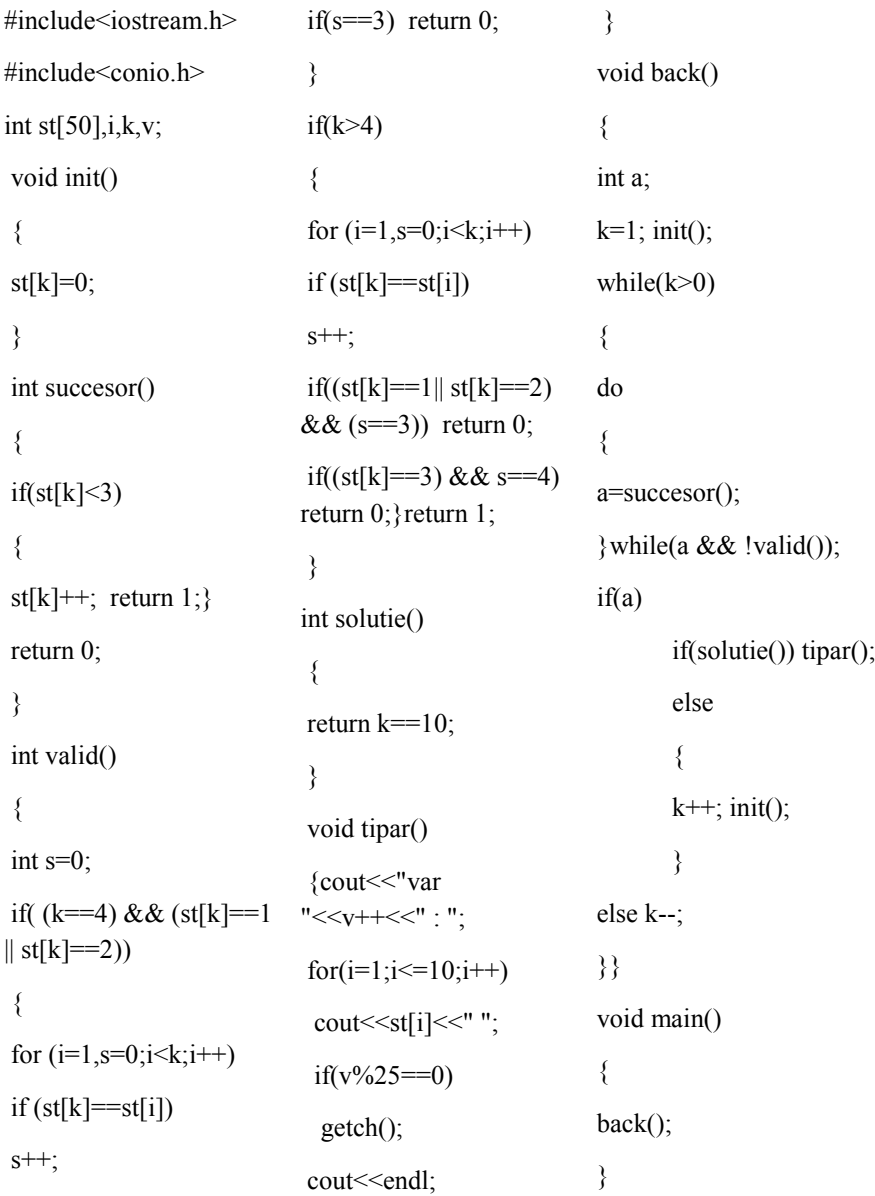

# **Profesor de informatica gradul II Gabriela Maria Popa-Liceul Teoretic "Callatis" Mangalia**

Numărul 3/2011 al revistei Digital o să apară în luna mai.

Așteptăm problemele și articolele dumneavoastră la adresa de email digital.mateinfo@gmail.com

Tehnoredactare computerizata: **Prof. Pilat Elena Mihaela Prof. Bechir Ghiulnar** Prof. Grozeanu Adela Elev Neagu Ionut clasa a 10-a B

Liceul Teoretic "Callatis" Mangalia

**ISSN 2068 - 3642**